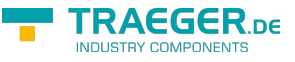

# <span id="page-0-0"></span>OpcDataVariableNode<T> Class

**Namespace:** Opc.UaFx **Assemblies:** Opc.UaFx.Advanced.dll

Provides a generic implementation of the [OpcDataVariableNode](https://wiki.traeger.de/en/software/sdk/opc-ua/net/api/opc.uafx.opcdatavariablenode) to represent complex data structures expose their information as complex data types, as well as components in the address space.

#### **C#**

public class OpcDataVariableNode<T> : OpcDataVariableNode, IOpcNode, IOpcNodeInfo

**Inheritance** [Object](https://docs.microsoft.com/en-us/dotnet/api/system.object) › [OpcNode](https://wiki.traeger.de/en/software/sdk/opc-ua/net/api/opc.uafx.opcnode) › [OpcInstanceNode](https://wiki.traeger.de/en/software/sdk/opc-ua/net/api/opc.uafx.opcinstancenode) › [OpcVariableNode](https://wiki.traeger.de/en/software/sdk/opc-ua/net/api/opc.uafx.opcvariablenode) › [OpcDataVariableNode](https://wiki.traeger.de/en/software/sdk/opc-ua/net/api/opc.uafx.opcdatavariablenode) › OpcDataVariableNode<T>

#### **Derived**

[OpcDataTypeDictionaryNode](https://wiki.traeger.de/en/software/sdk/opc-ua/net/api/opc.uafx.opcdatatypedictionarynode)

**Implements** [IOpcNode](https://wiki.traeger.de/en/software/sdk/opc-ua/net/api/opc.uafx.iopcnode), [IOpcNodeInfo](https://wiki.traeger.de/en/software/sdk/opc-ua/net/api/opc.uafx.iopcnodeinfo)

#### <span id="page-0-1"></span>Remarks

The data variable node is a specialization of the [OpcVariableNode](https://wiki.traeger.de/en/software/sdk/opc-ua/net/api/opc.uafx.opcvariablenode) there its reference type is [HasComponent](https://wiki.traeger.de/en/software/sdk/opc-ua/net/api/opc.uafx.opcreferencetypemembers#hascomponent) and its type definition is [BaseDataVariable.](https://wiki.traeger.de/en/software/sdk/opc-ua/net/api/opc.uafx.opcvariabletypemembers#basedatavariable)

### <span id="page-0-2"></span>**Constructors**

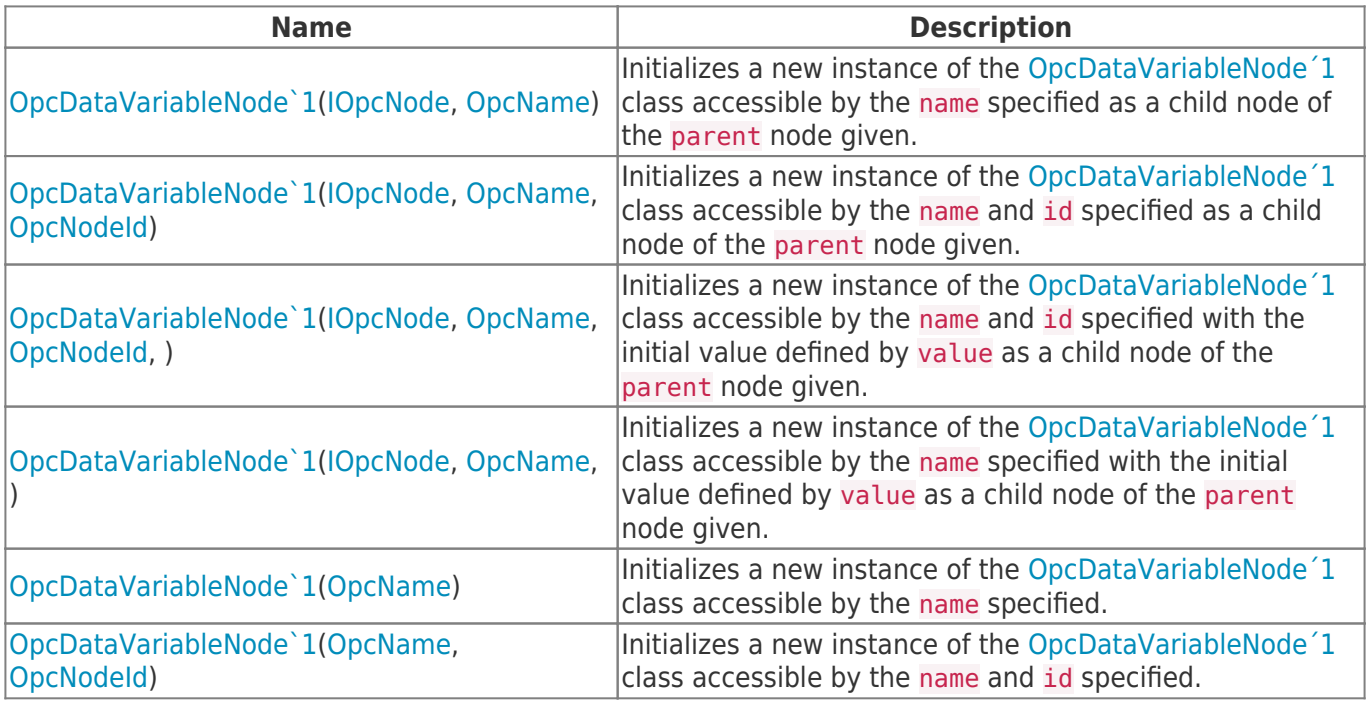

TRAEGER.DE Söllnerstr. 9 . 92637 Weiden . [info@traeger.de](mailto:info@traeger.de?subject=OpcDataVariableNode<T> Class) . +49 (0)961 48 23 0 0

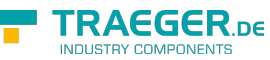

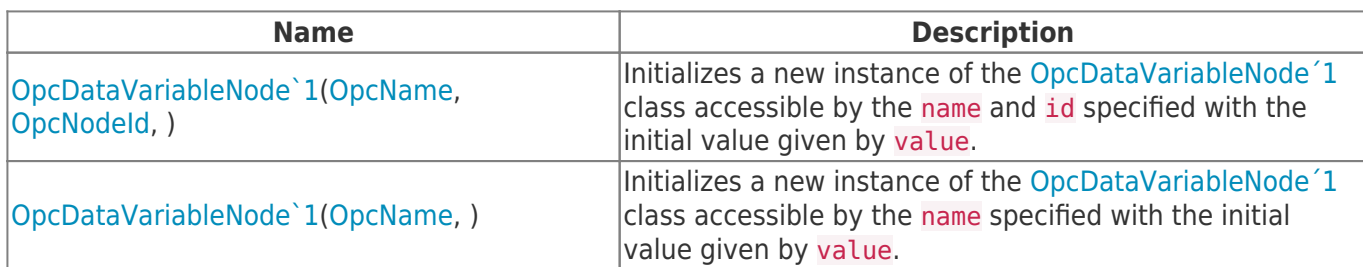

#### <span id="page-1-0"></span>Events

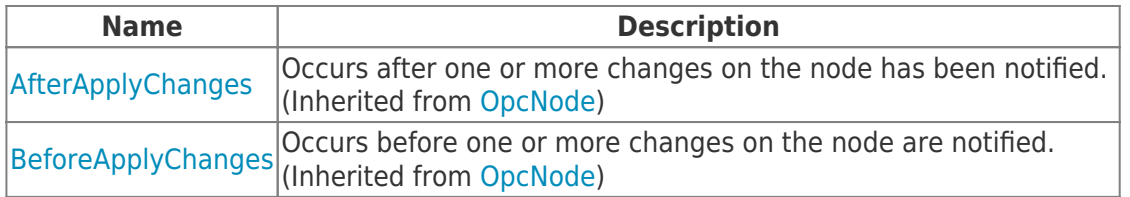

### <span id="page-1-1"></span>Properties

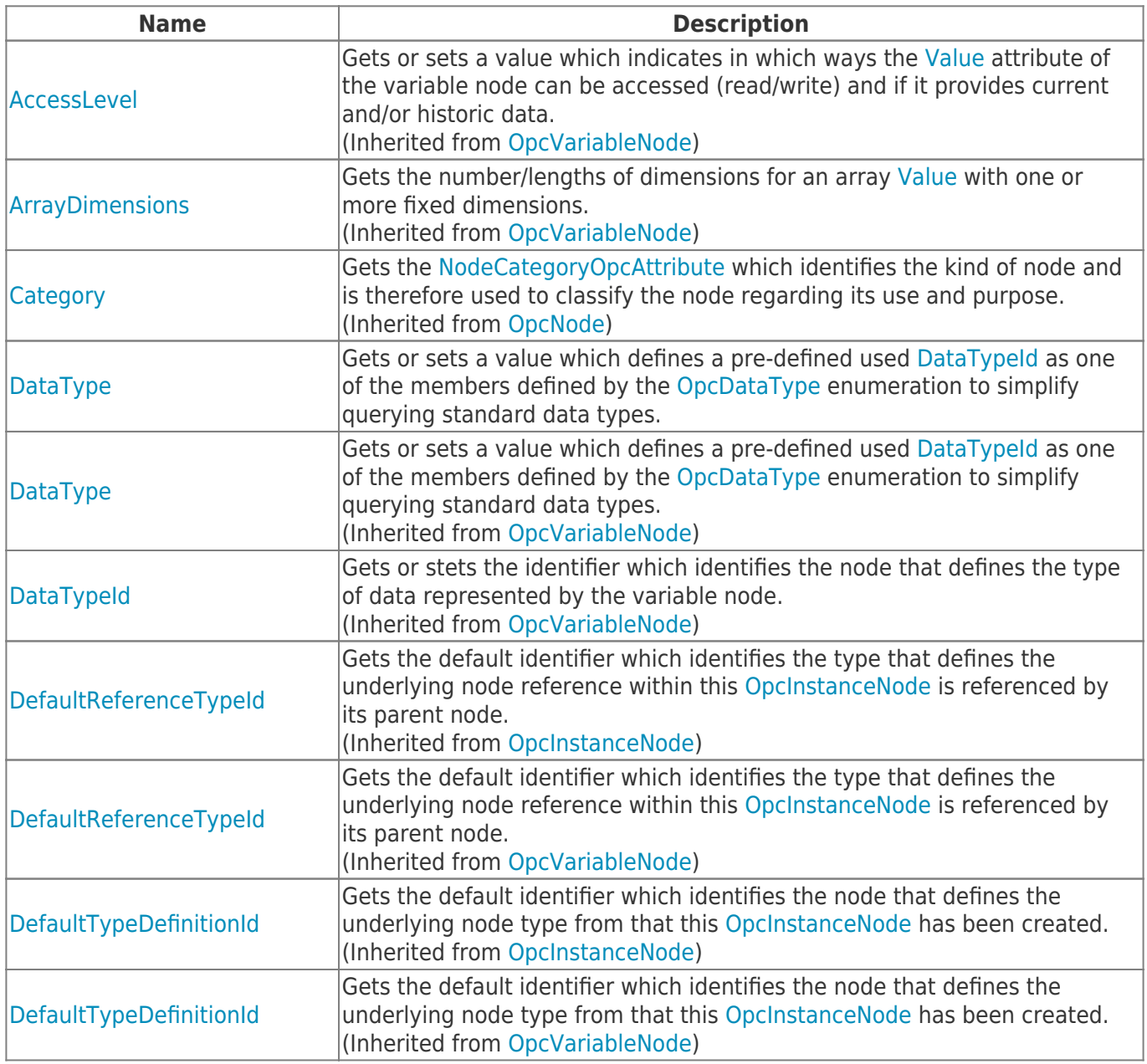

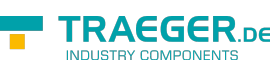

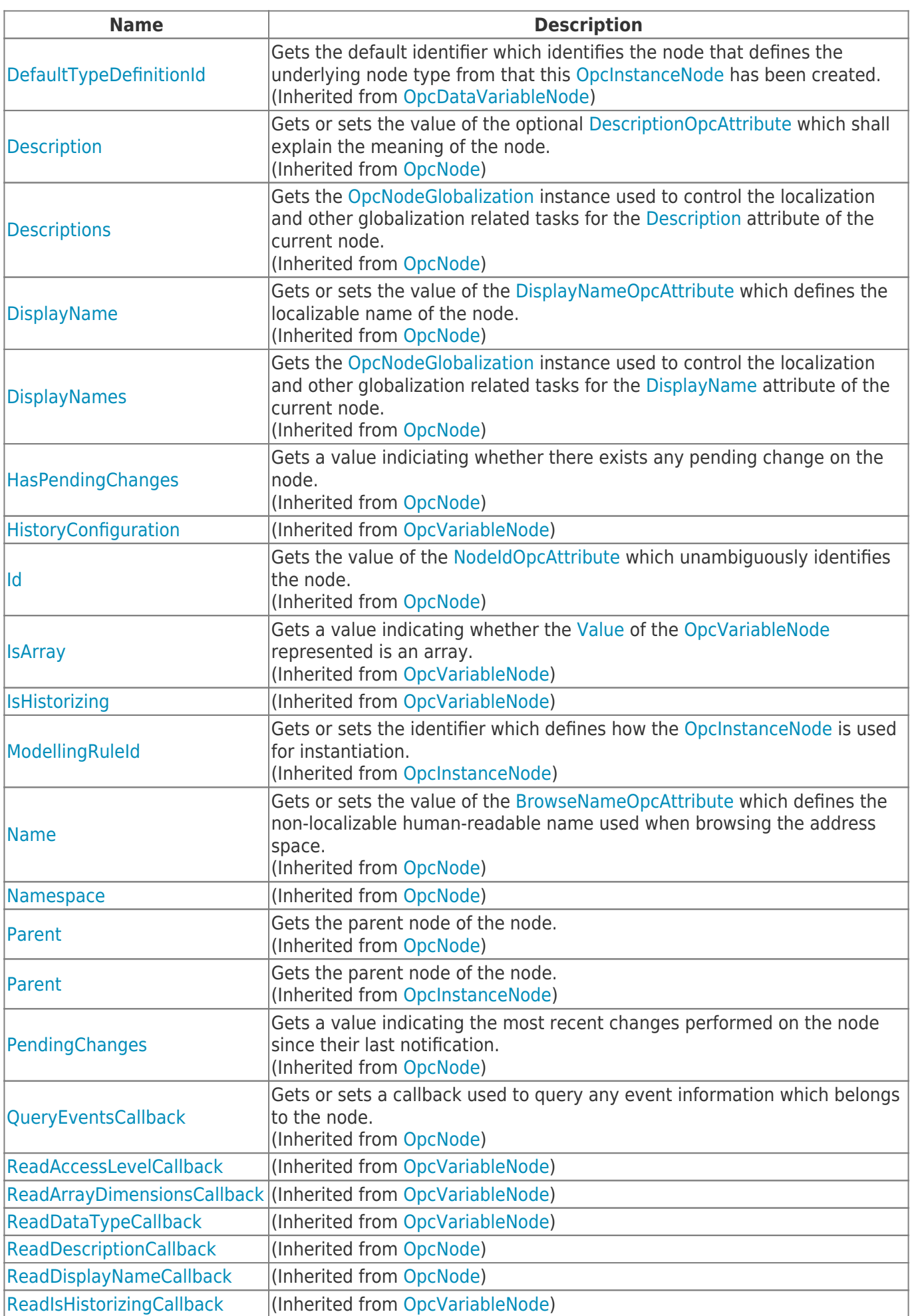

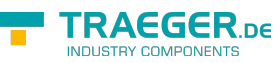

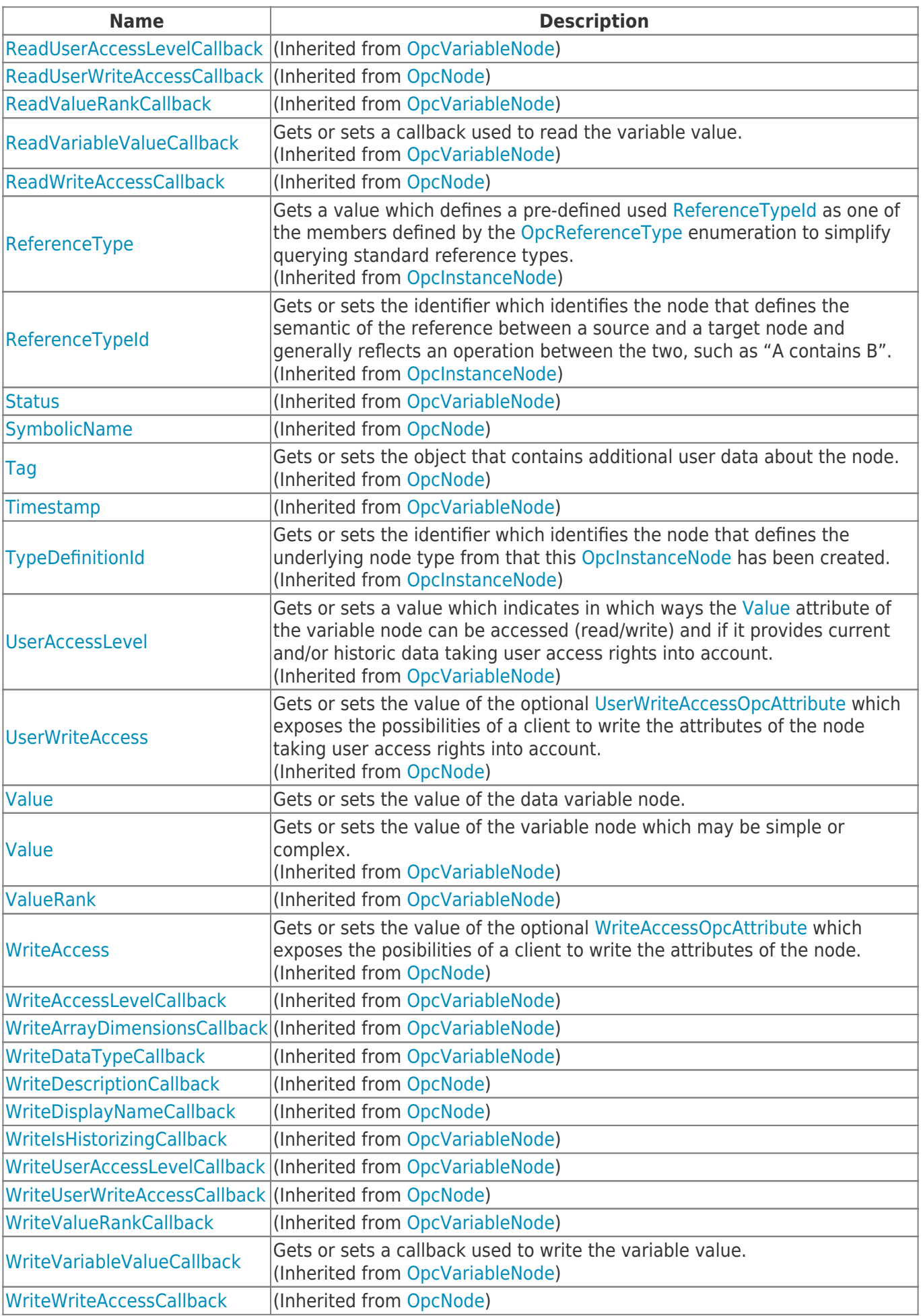

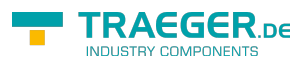

#### <span id="page-4-0"></span>Methods

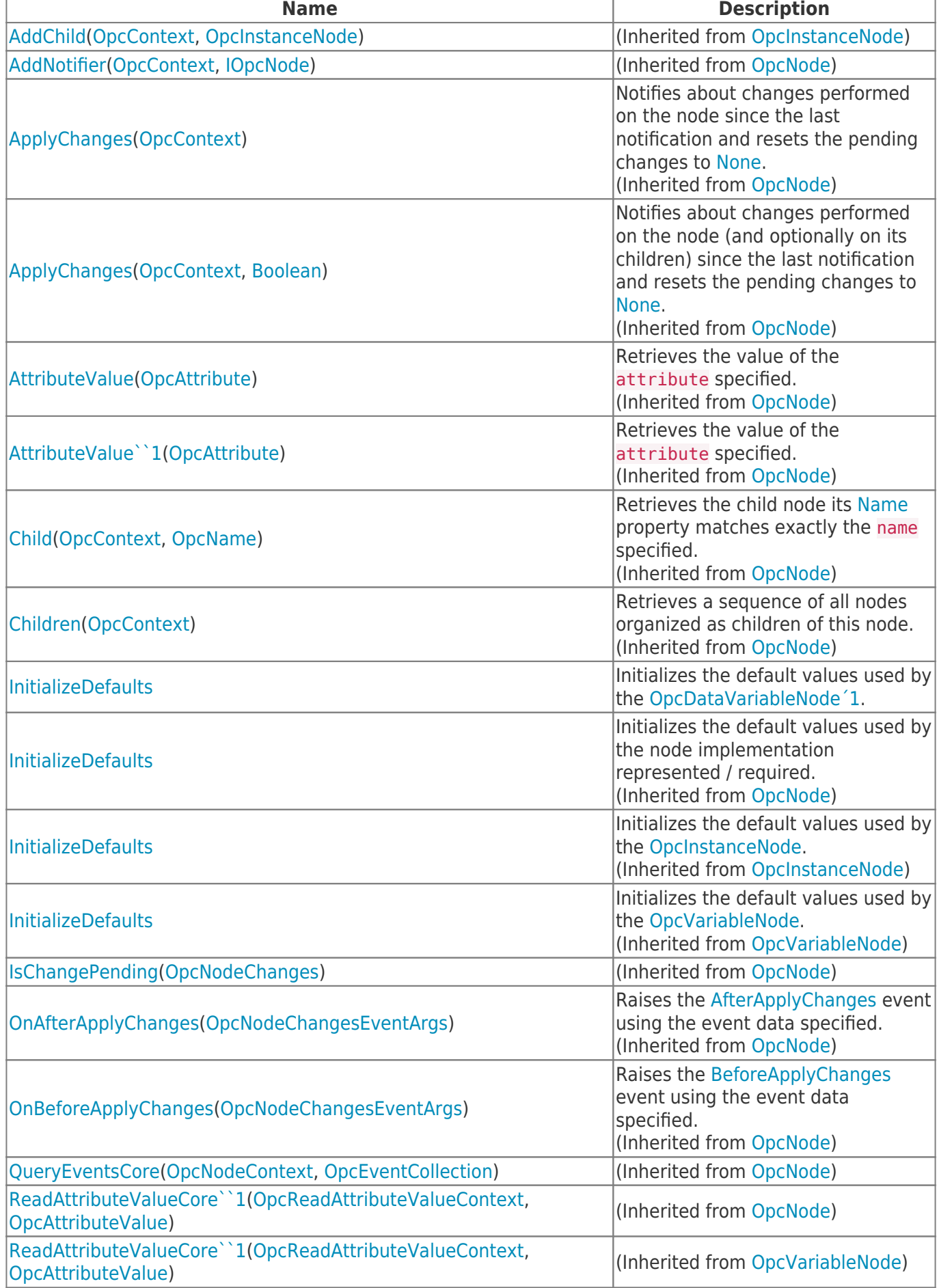

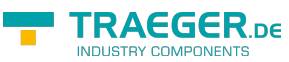

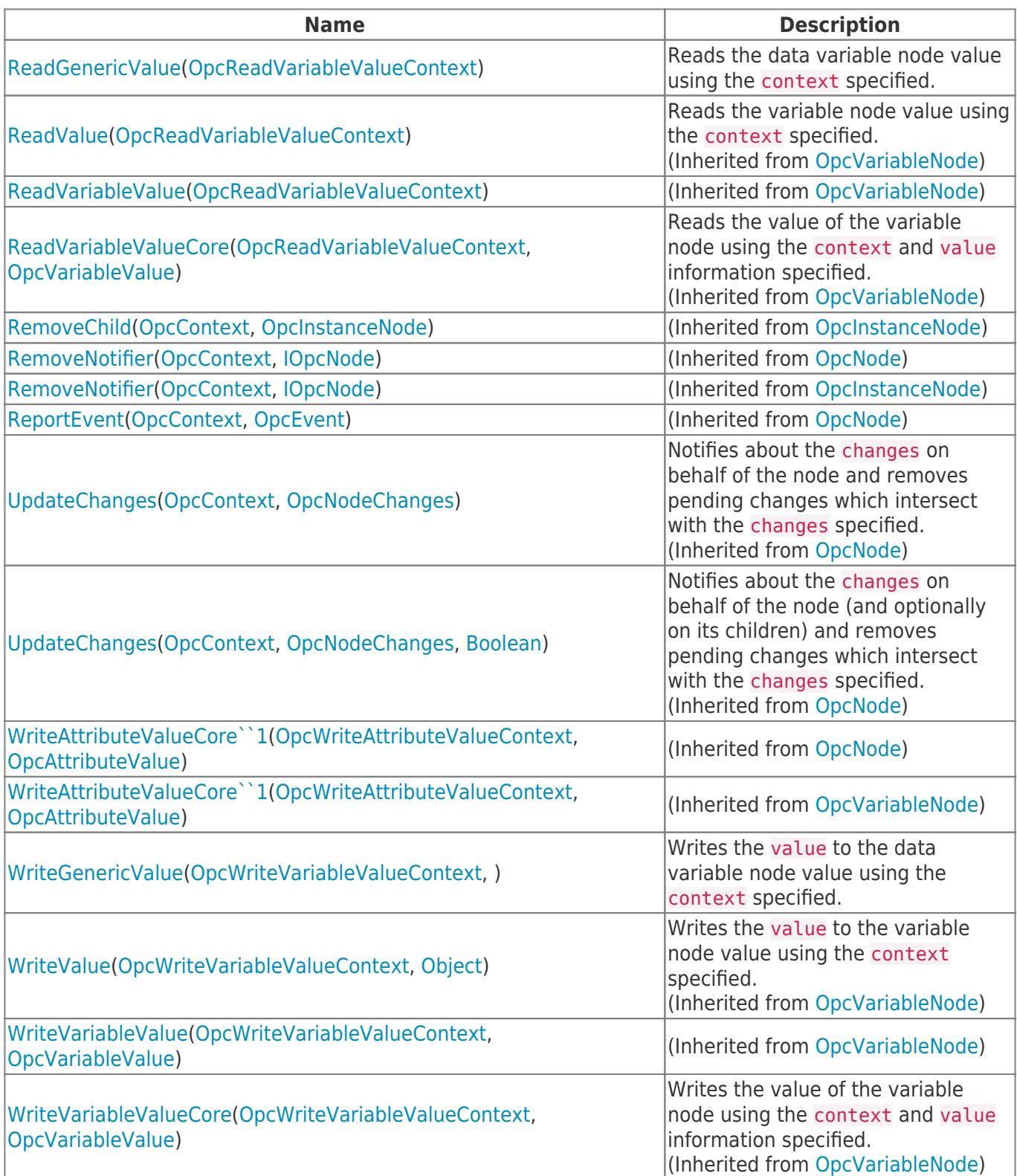

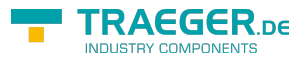

## **Table of Contents**

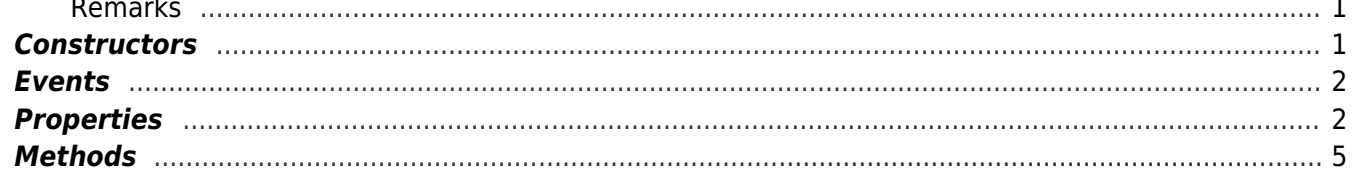

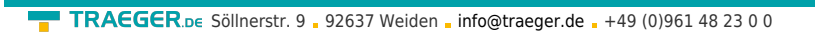

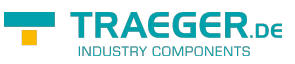